## Measurement of AMR Ideal MHD Parallel Performance

P. Colella D. F. Martin N. D. Keen

Applied Numerical Algorithms Group NERSC Division Lawrence Berkeley National Laboratory Berkeley, CA

October 13, 2005

The target platform for this benchmark measurement is a machine named Halem located at GSFC. Halem is the NCCS Compaq AlphaServer SC45 System which consists of 104 symmetric multiprocessor nodes (4 processors per node). Memory is shared within a node.

The Fortran compiler used for this was the native Fortran compiler  $f77$  with the  $-fast$ optimization flag. The  $C++$  compiler used was the GNU g++ compiler (version 3.3.1) with flags -02 -ftemplate-depth-27.

The benchmark problem for the ideal MHD code is a simple explosion, with initial conditions  $\mathbf{U}(\vec{x},t) = (\rho, \rho u, \rho v, \rho w, B_x, B_y, B_z, e)$ :

$$
U(\vec{x},0) = \begin{cases} (\rho_1, 0, 0, 0, 0, B_y, 0, e_1) & r < r_0 \\ (\rho_0, 0, 0, 0, 0, B_y, 0, e_0) & r \ge r_0, \end{cases}
$$
 (1)

where r is the distance from  $\vec{x}_0$ , the center of the spherical explosion, the energy is given by  $e = \frac{p}{(\gamma - 1)} + \frac{\rho}{2}$  $\frac{p}{2}(u^2+v^2+w^2)+\frac{1}{2}$  $\frac{1}{2}(B_x^2 + B_y^2 + B_z^2)$ , and

$$
\begin{array}{rcl}\n\vec{x}_0 & = & (0.4, 0.5, 0.6) \\
r_0 & = & 0.1 \\
\rho_0 & = & 1 \\
p_0 & = & 1 \\
\rho_1 & = & 100 \\
p_1 & = & 10 \\
p_y & = & 10 \\
\gamma & = & 1.667\n\end{array} \tag{2}
$$

A sample input used for the runs (for the  $64 \times 64 \times 64$  case) is presented in Figure 1.

Table 1 shows the two sizes of benchmark problems used including the respective tagging factor for the undivided gradient of the density, while Table 2 shows the total number of points updated for each run. In all of the benchmark runs, 20 coarse-level timesteps are completed.

|             | Problem size   Density Tagging |  |  |
|-------------|--------------------------------|--|--|
|             | Factor                         |  |  |
| 64x64x64    | 0.425                          |  |  |
| 128x128x128 | 0.2125                         |  |  |

Table 1: Baseline Problem Data

The parallel performance of the AMR Ideal MHD code is summarized in Table 3. As we double the linear size of the problem, the computational size of the problem increases by a factor of 4 in 3-dimensions. The factor of 4 increase (rather than a factor of 8 as one

```
godunov.problem = explosion
# Coarsest grid
godunov.num_cells = 64 64 64# Number of steps, final time, and time step
godunov.max_step = 20
godunov.max_time = <math>100.0</math># initial conditions
godunov.initial_center = 0.4 0.5 0.6
godunov.initial_size = 0.1
godunov.initial_velocity = 0.0 0.0 0.0
godunov.pressure_jump = 100.0
godunov.density_jump = 10.0
# p0, rho0 are ambient pressure, density
godunov.p0 = 1godunov.rho0 = 1
# specify direction, magnitude of magnetic field
godunov.B_direction = 1
godunov.B_magnitude = 10
#gas properties
godunov.gamma = 1.667godunov.rgas = 1.0godunov.wmol = 1.0# Turn on some output
godunov.verbosity = 2
# Size of the domain's longest dimension
godunov.domain_length = 1.0
godunov.is_periodic = 1 1 1
# Grid refinement
godunov.max_level = 2
# For 3D
godunov.ref_ratio = 2 2 2 2 2
# Regridding parameters
godunov.regrid_interval = 2 2 2 2 2 2
godunov.tag_buffer_size = 3
godunov.refine_thresh = 0.425
# Grid generation parameters
godunov.block_factor = 4
godunov.max_grid_size = 32
godunov.fill_ratio = 0.75
                                   2
```

| Level  | 64x64x64 | 128x128x128 |  |
|--------|----------|-------------|--|
| 0      | 5242880  | 41943040    |  |
| L      | 4515968  | 15318848    |  |
| 2      | 30875648 | 110459520   |  |
| totals | 40634496 | 167721408   |  |

Table 2: Number of Points Updated Per AMR Level for each Problem Size

might expect in 3d) is a result of the geometry of this problem. Since the refinement is clustered around the explosion front, it is really the surface area of the front which drives the problem size rather than a volume. (This does, however, highlight another advantage from using local refinement for this problem). So, we can compute scaled efficiency by comparing the run time between two runs which differ by a factor of 2 in base grid size, and a factor of 4 in number of processors. These are shown in Table 4. As can be seen, the scaled efficiencies computed range from 0.71 (71%) to 0.81.

| Prob size   | Num   | Avg Memory | Min-Max mem | <b>AMR Run</b> |
|-------------|-------|------------|-------------|----------------|
|             | Procs | MВ         | MВ          | secs           |
| 64x64x64    | 4     | 420        | 408-430     | 3268           |
| 64x64x64    | 8     | 332        | 273-367     | 742            |
| 64x64x64    | 16    | 202        | 139-251     | 510            |
| 64x64x64    | 32    | 114        | 74-199      | 483            |
| 128x128x128 | 32    | 359        | 321-391     | 913            |
| 128x128x128 | 64    | 224        | 196-261     | 722            |
| 128x128x128 | 128   | 149        | 8.5-228     | 646            |

Table 3: Current parallel performance of AMR Ideal MHD code for baseline explosion problem

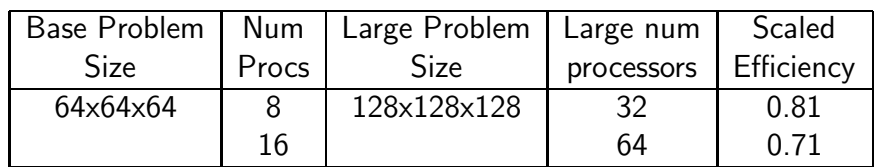

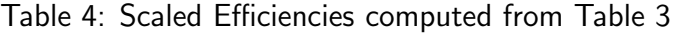